# Verbesserungsvorschläge in museum-digital

Zwischen Plausi und KI gibt es noch etwas

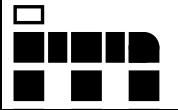

# Korrektur- und Eingabehilfen

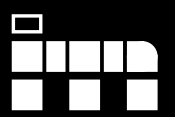

# Wieso – Was – Und wie?

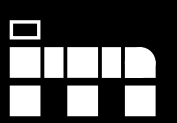

# Wieso

- Korrektheit
- Konsistenz
- Vollständigkeit
- Neue Erkenntnisse

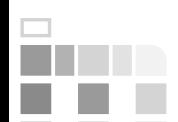

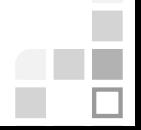

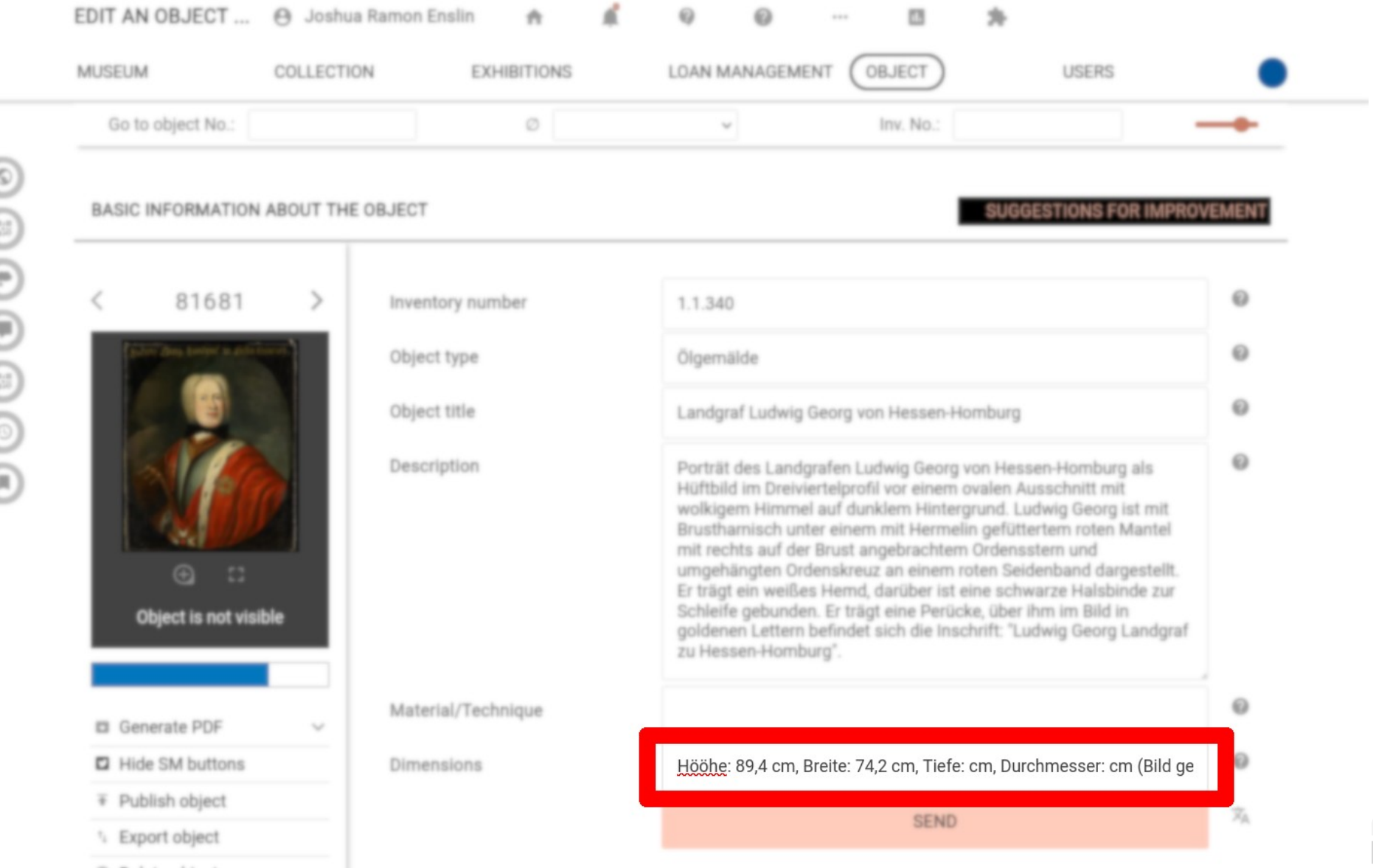

йш.

**Barbara** 

á

# Rechtschreibkorrektur

தொடு வெள்ளெ

### **Korrektheit**

Konsistenz

Vollständigkeit

#### Neue Erkenntnisse

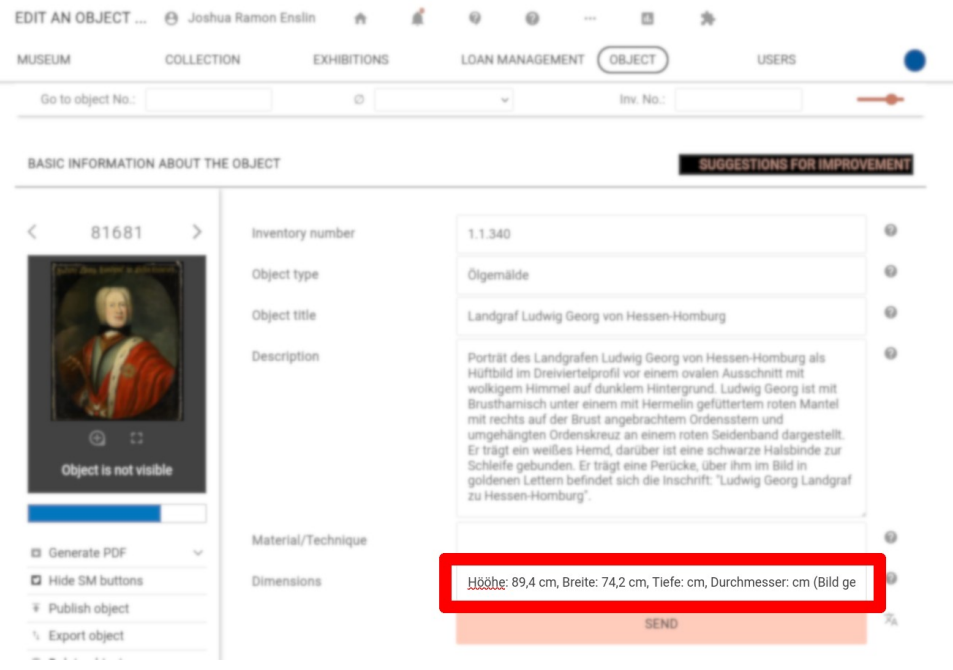

# Rechtschreibkorrektur: Wie?

தி வெறிவெள

### Standardmäßiges Browser-Feature.

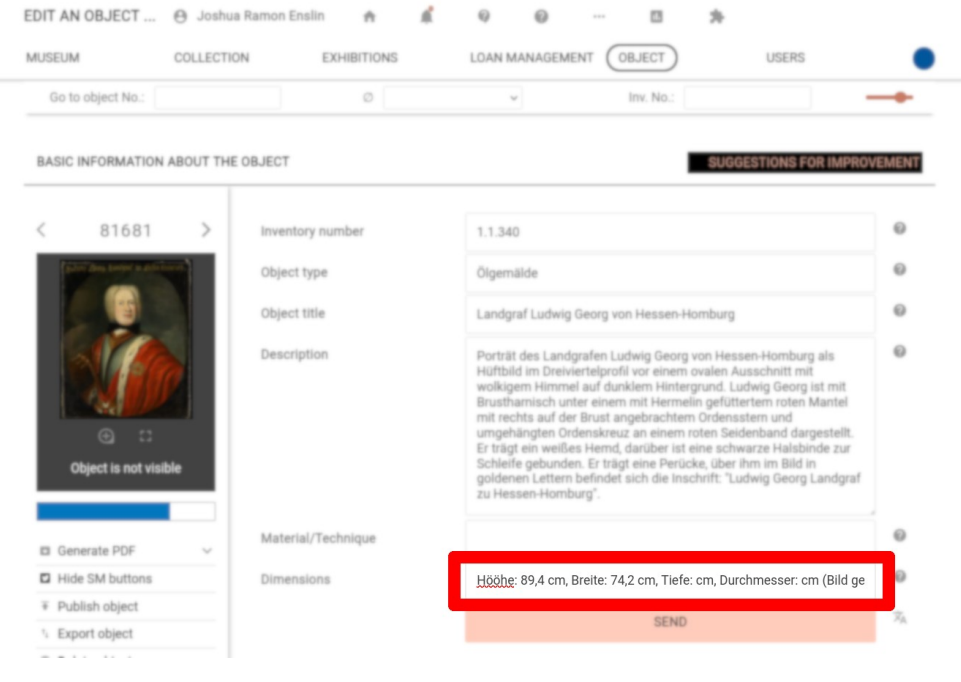

# Wieso – Was – Und wie?

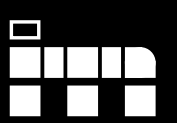

# Erst einmal: Was – Wieso – Und wie?

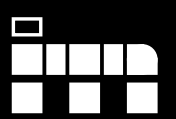

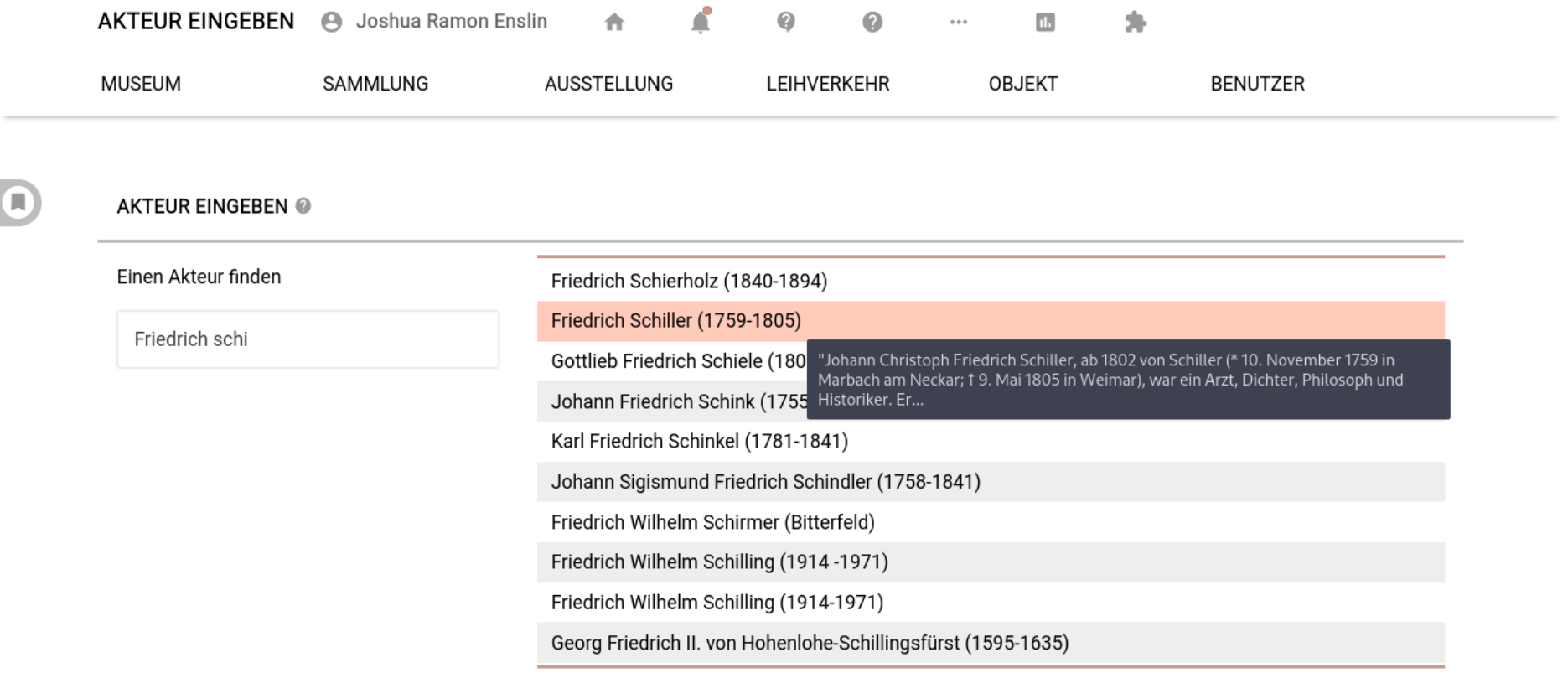

ăш.

a ka

j.

 $\mathcal{L}_{\mathcal{A}}$ 

# Auswahl / Kontrollierte Vokabulare

 $\Box$ 

## **Korrektheit**

**Konsistenz**

### Vollständigkeit

#### Neue Erkenntnisse

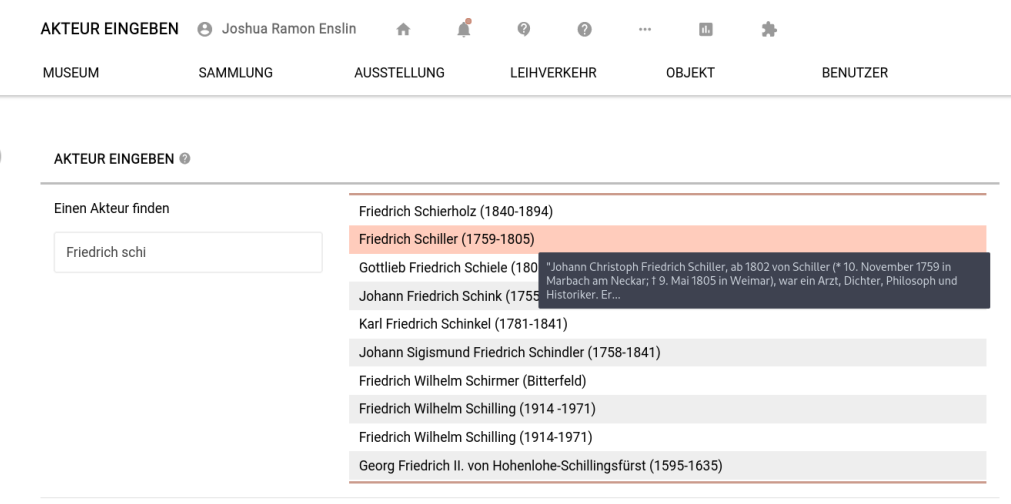

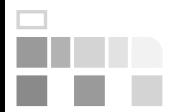

**Vokabulare** – Link-Checker – Einträge wiederholen – Plausi – PuQi – Bilderkennung

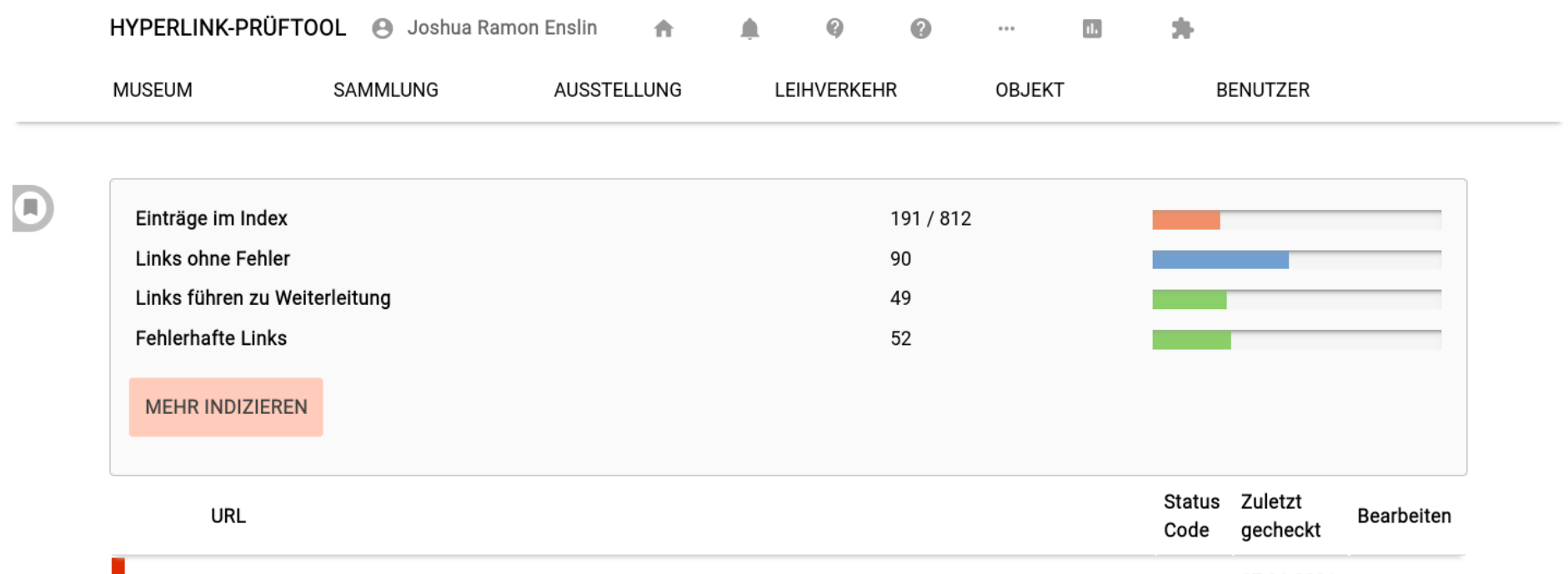

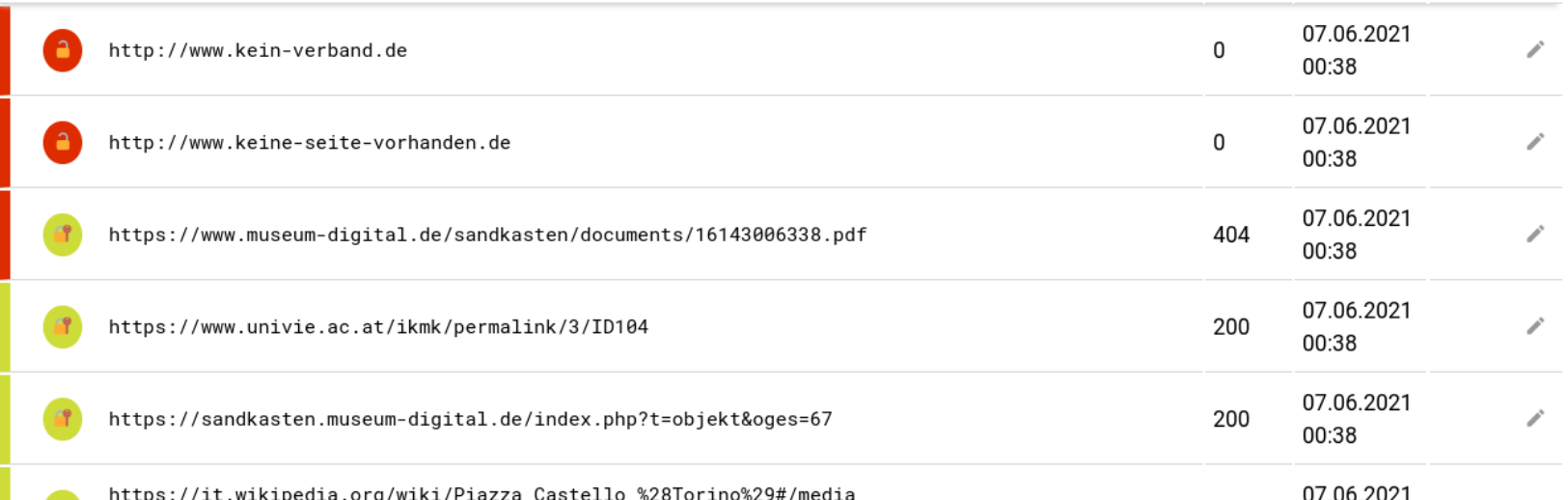

ğщ.

a ka

j.

# Link-Checker

**Korrektheit**

Konsistenz

Vollständigkeit

Neue Erkenntnisse

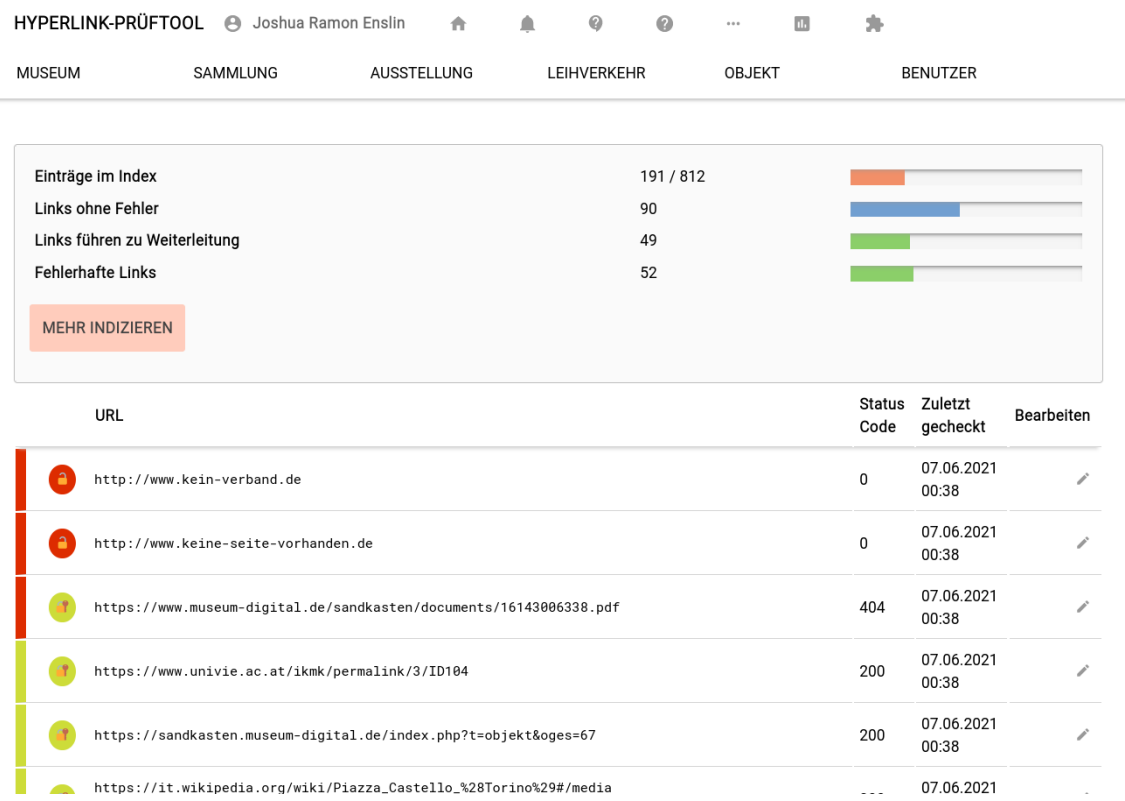

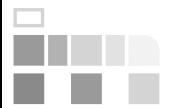

Vokabulare – **Link-Checker** – Einträge wiederholen – Plausi – PuQi – Bilderkennung

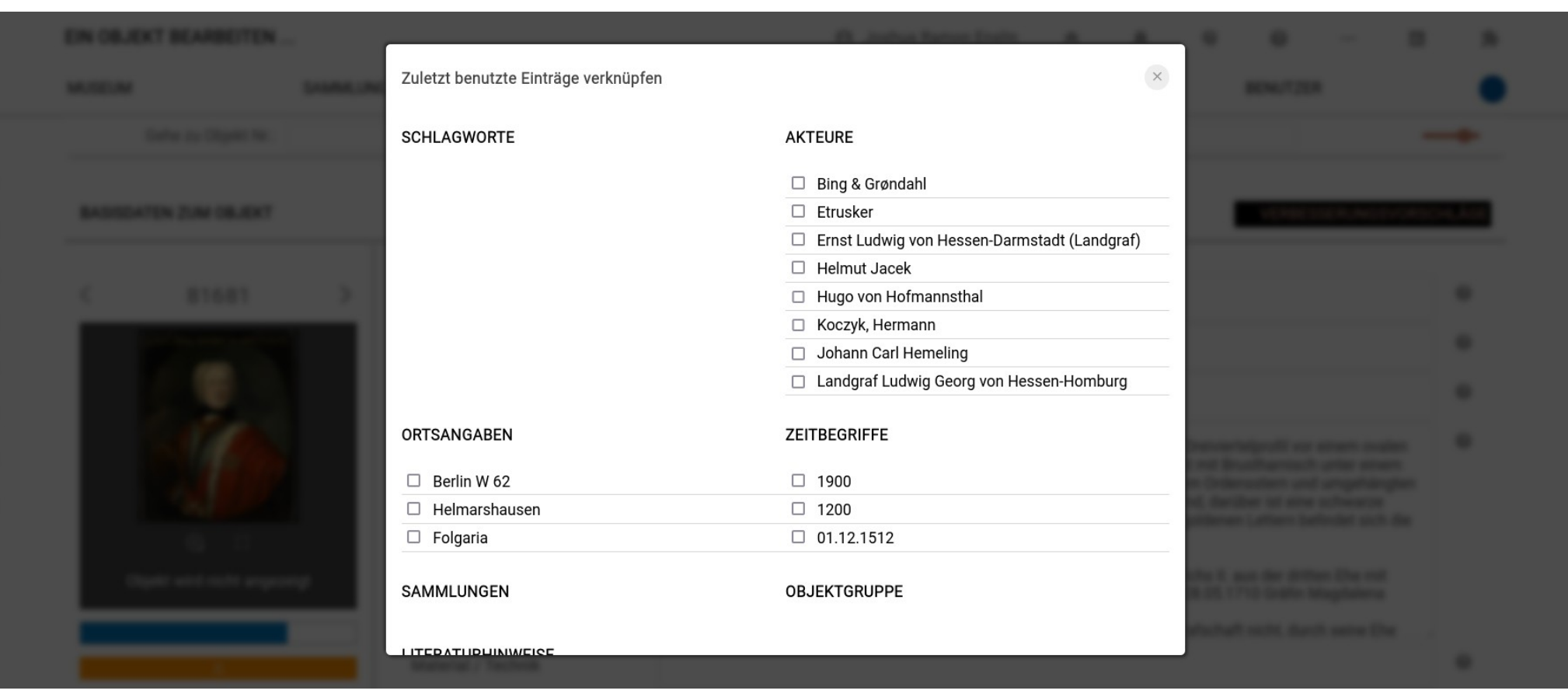

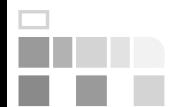

# Letzte Einträge wiederholen

Korrektheit

### **Konsistenz**

### Vollständigkeit

#### Neue Erkenntnisse

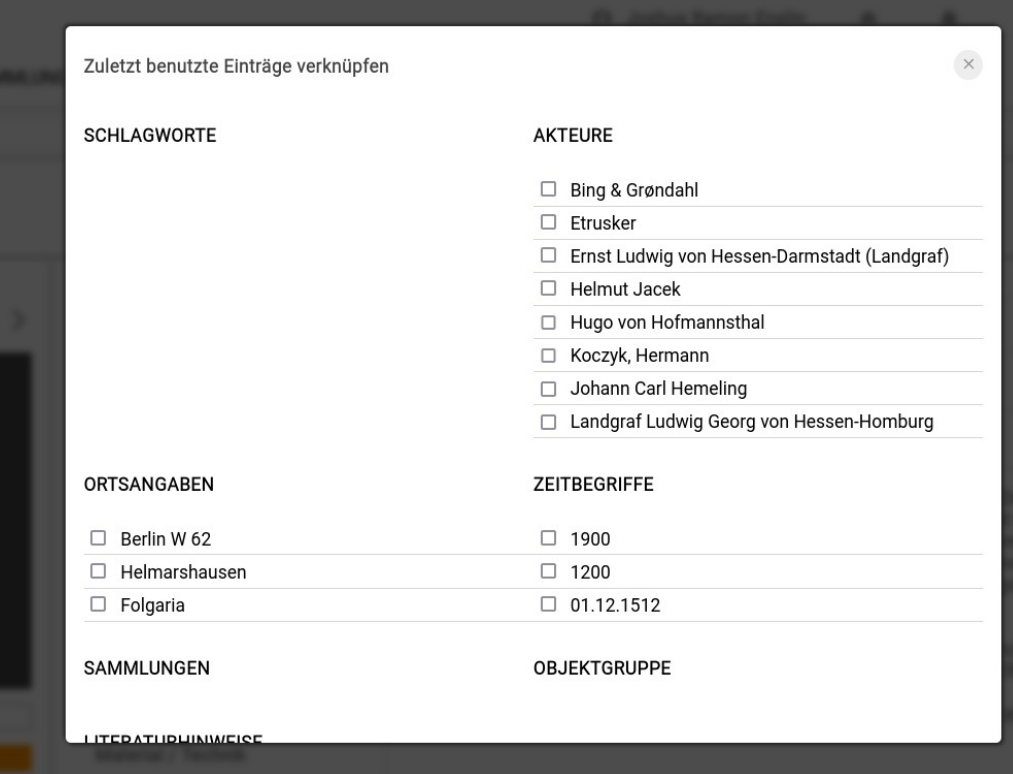

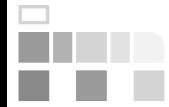

Vokabulare – Link-Checker – **Einträge wiederholen** – Plausi – PuQi – Bilderkennung

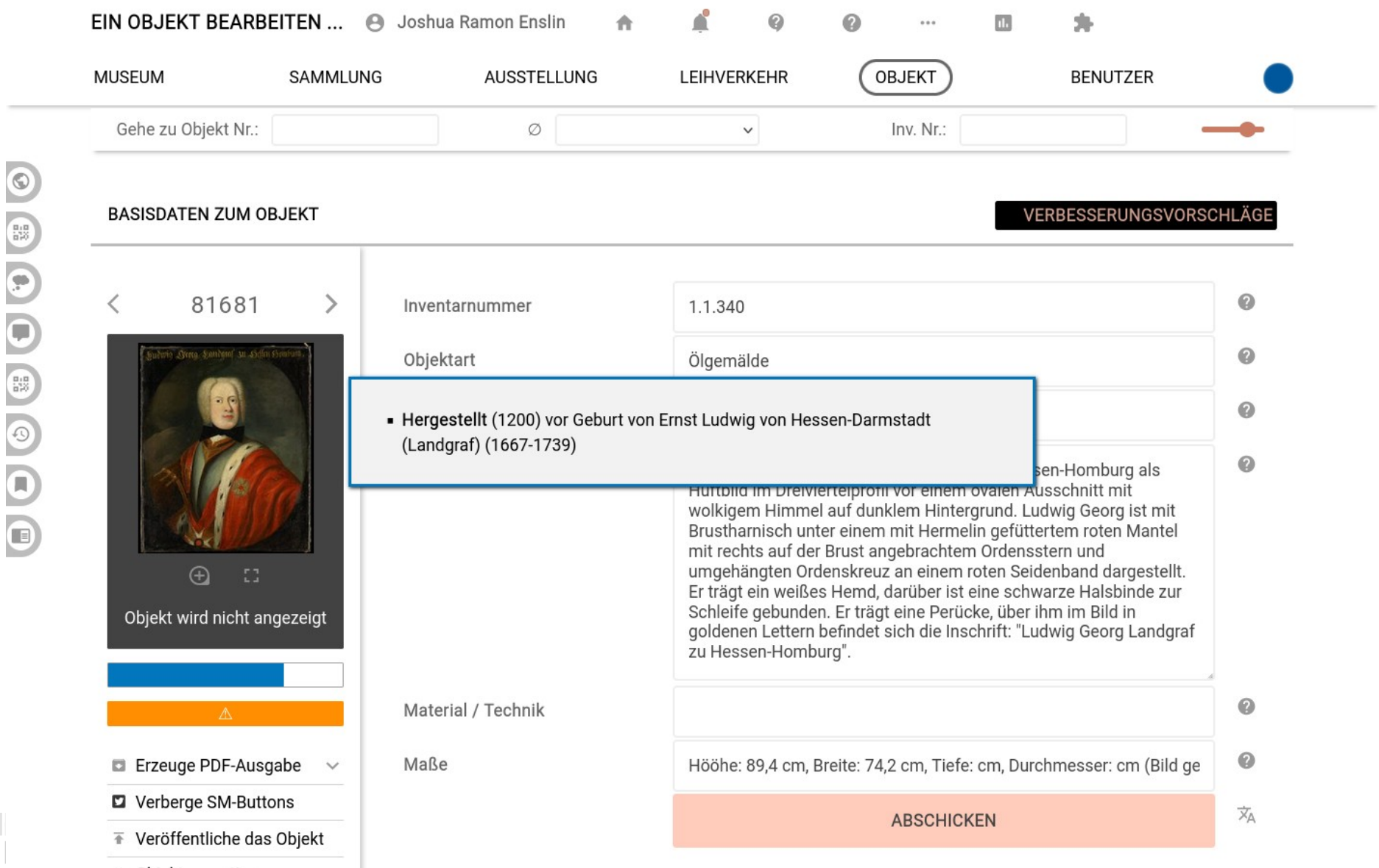

 $\frac{\Box}{\Box}$ 

**A** 

m

d.

#### **MEHR**

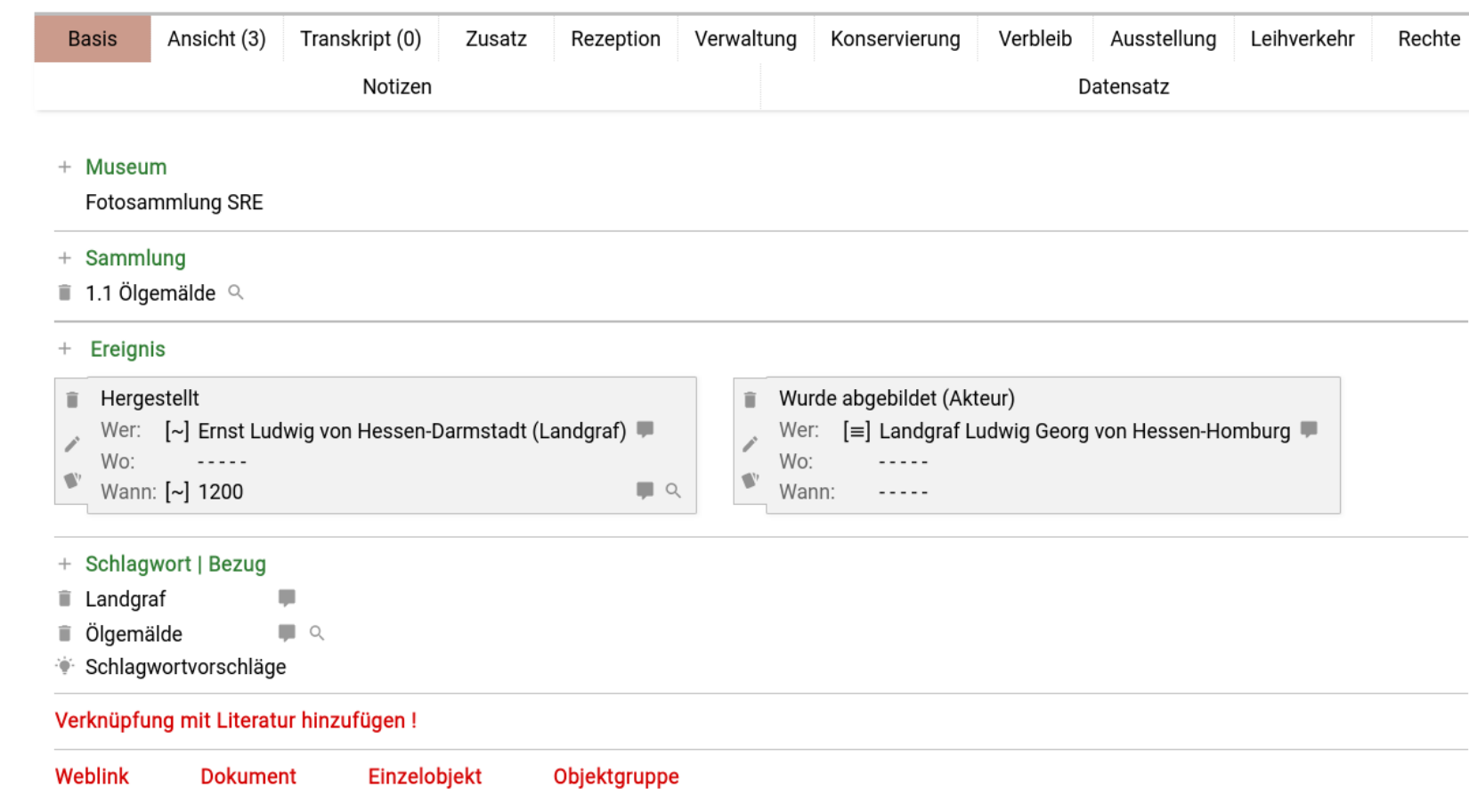

E

Ŧ

 $\frac{\Box}{\Box}$ 

**College** 

# Plausi

## **Korrektheit**

#### Konsistenz

### Vollständigkeit

#### Neue Erkenntnisse

#### **IDATEN ZUM OR JEKT**

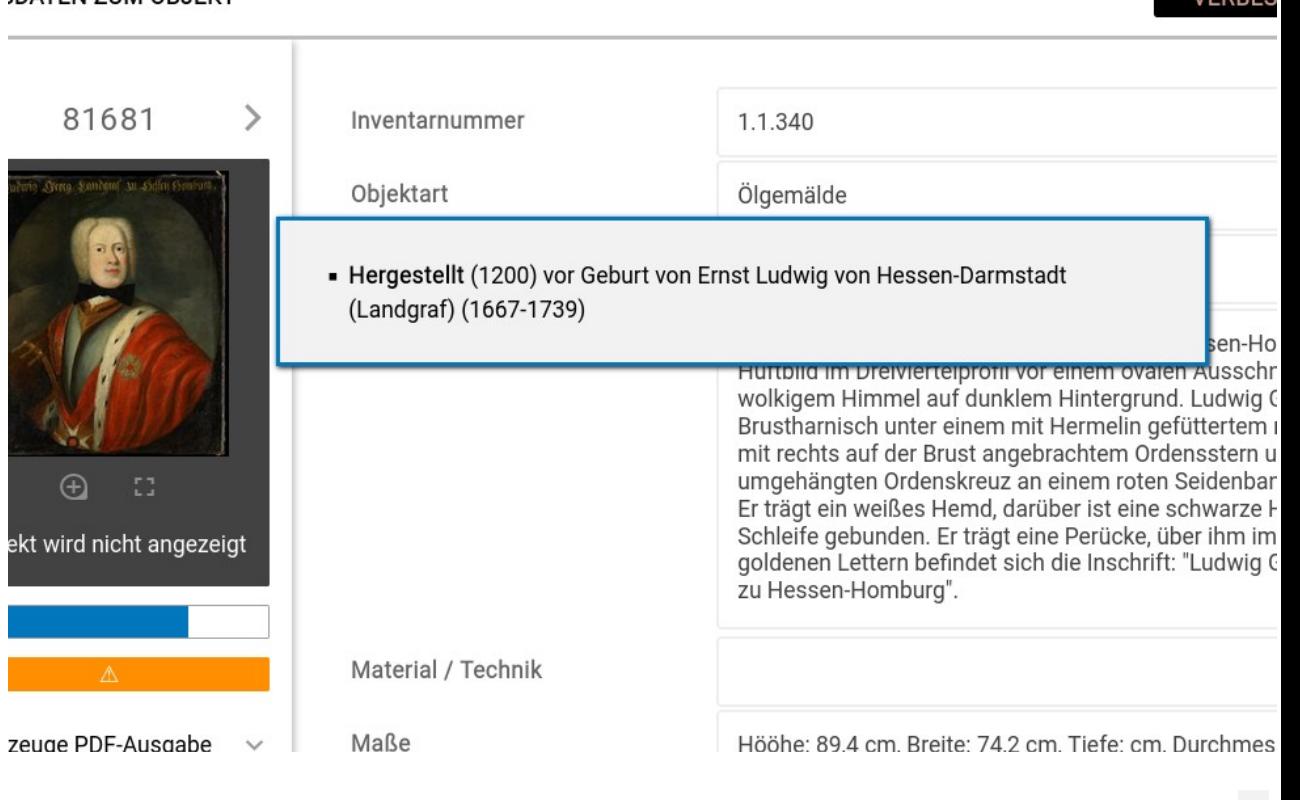

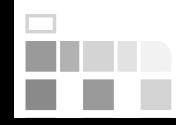

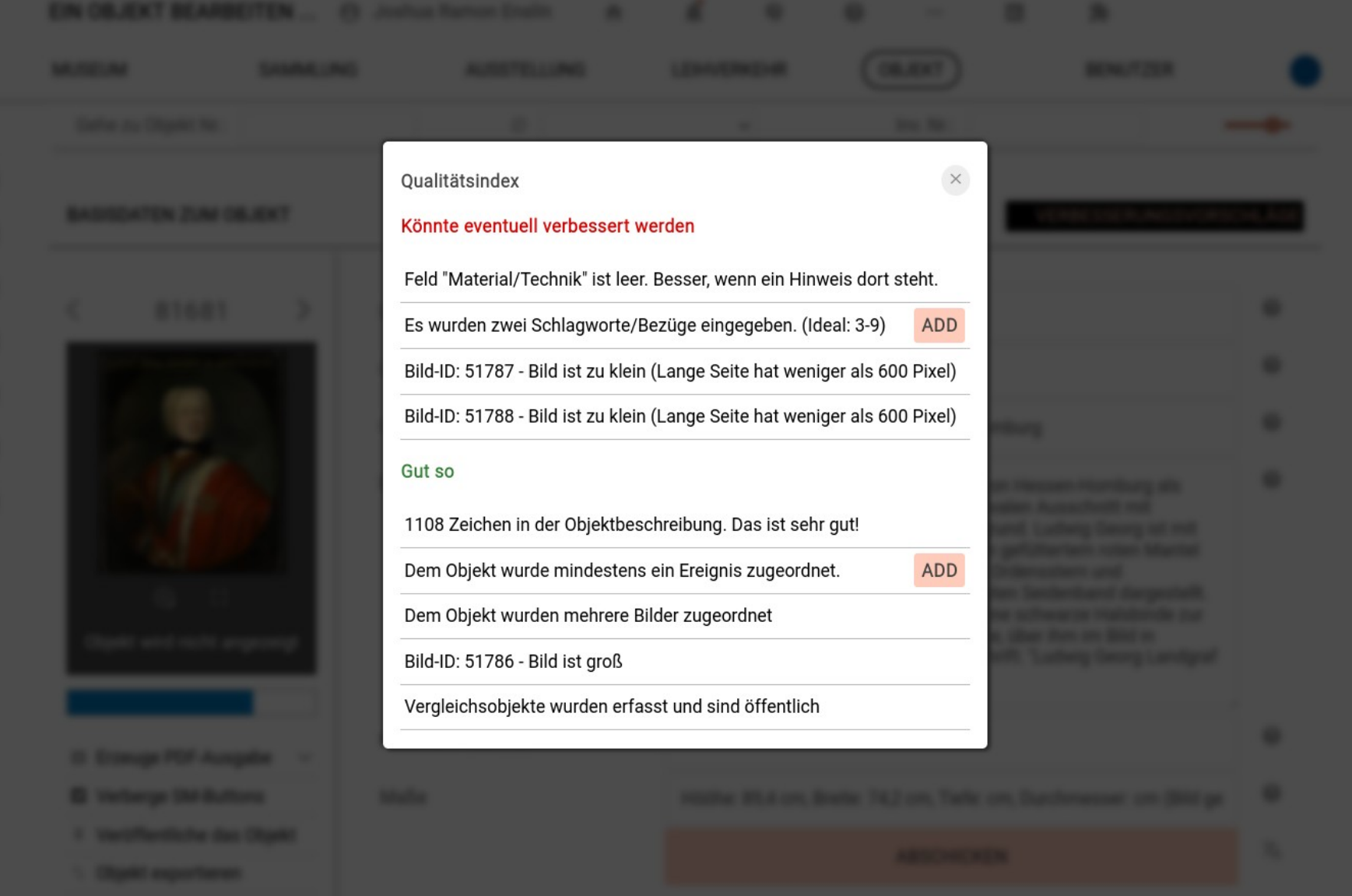

Ř.

 $\frac{1}{16}$ 

 $\mathbb{R}^3$ 

# PuQi

#### Korrektheit

#### Konsistenz

### **Vollständigkeit**

#### Neue Erkenntnisse

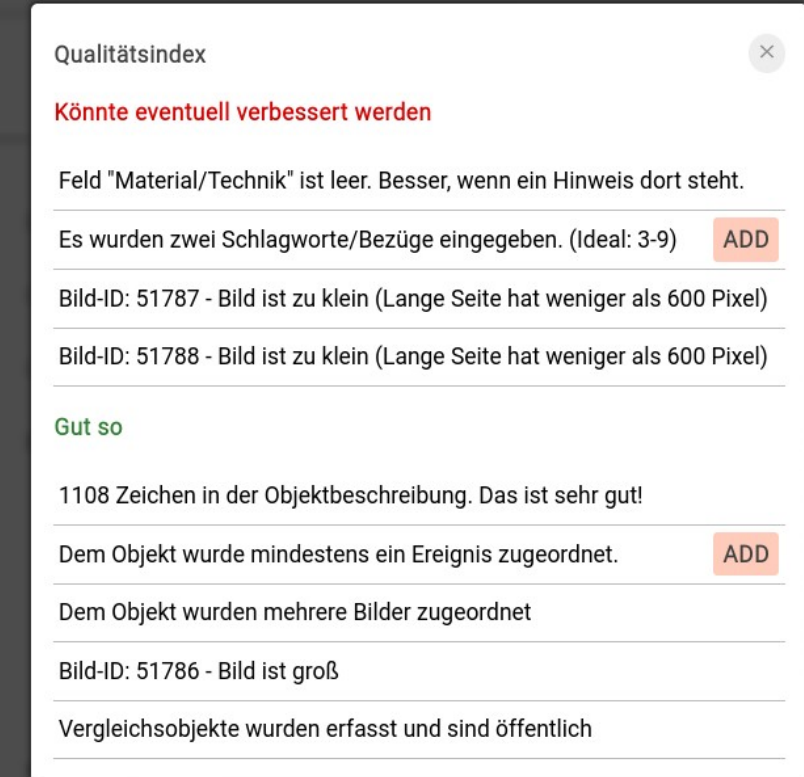

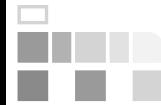

Vokabulare – Link-Checker – Einträge wiederholen – Plausi – **PuQi** – Bilderkennung

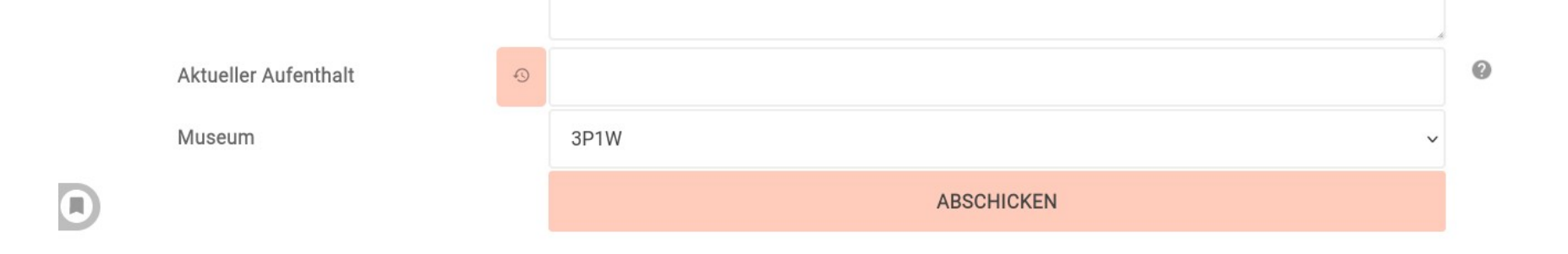

#### OPTIONAL: DIREKT ABBILDUNGEN HERAUFLADEN

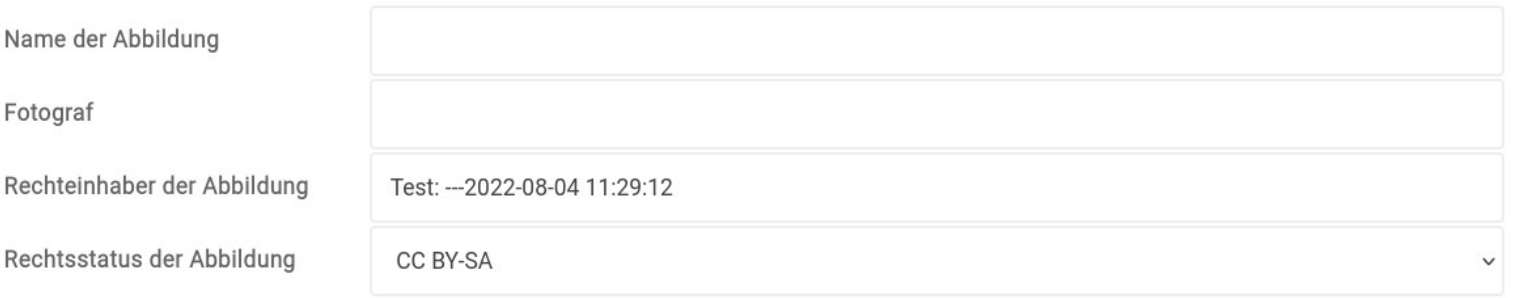

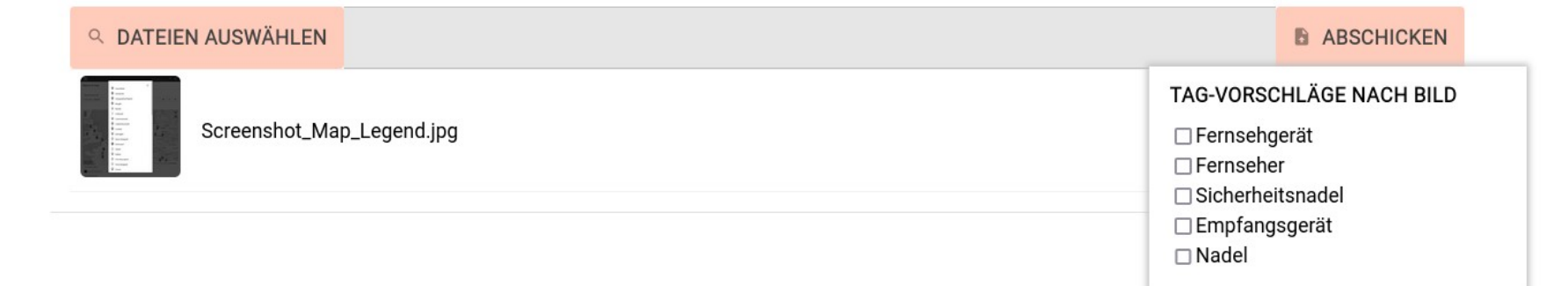

H

# KI-Objektklassifikation

Korrektheit

Konsistenz

## **Vollständigkeit**

#### Neue Erkenntnisse

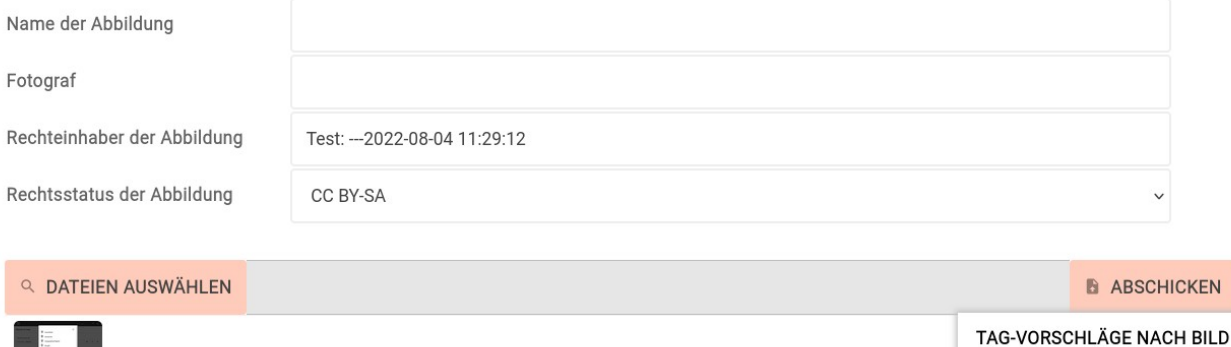

□ Fernsehgerät  $\Box$  Fernseher □ Sicherheitsnadel □Empfangsgerät  $\Box$  Nadel

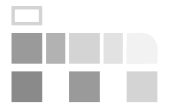

Vokabulare – Link-Checker – Einträge wiederholen – Plausi – PuQi – **Bilderkennung**

Screenshot\_Map\_Legend.ipg

OPTIONAL: DIREKT ABBILDUNGEN HERAUFLADEN

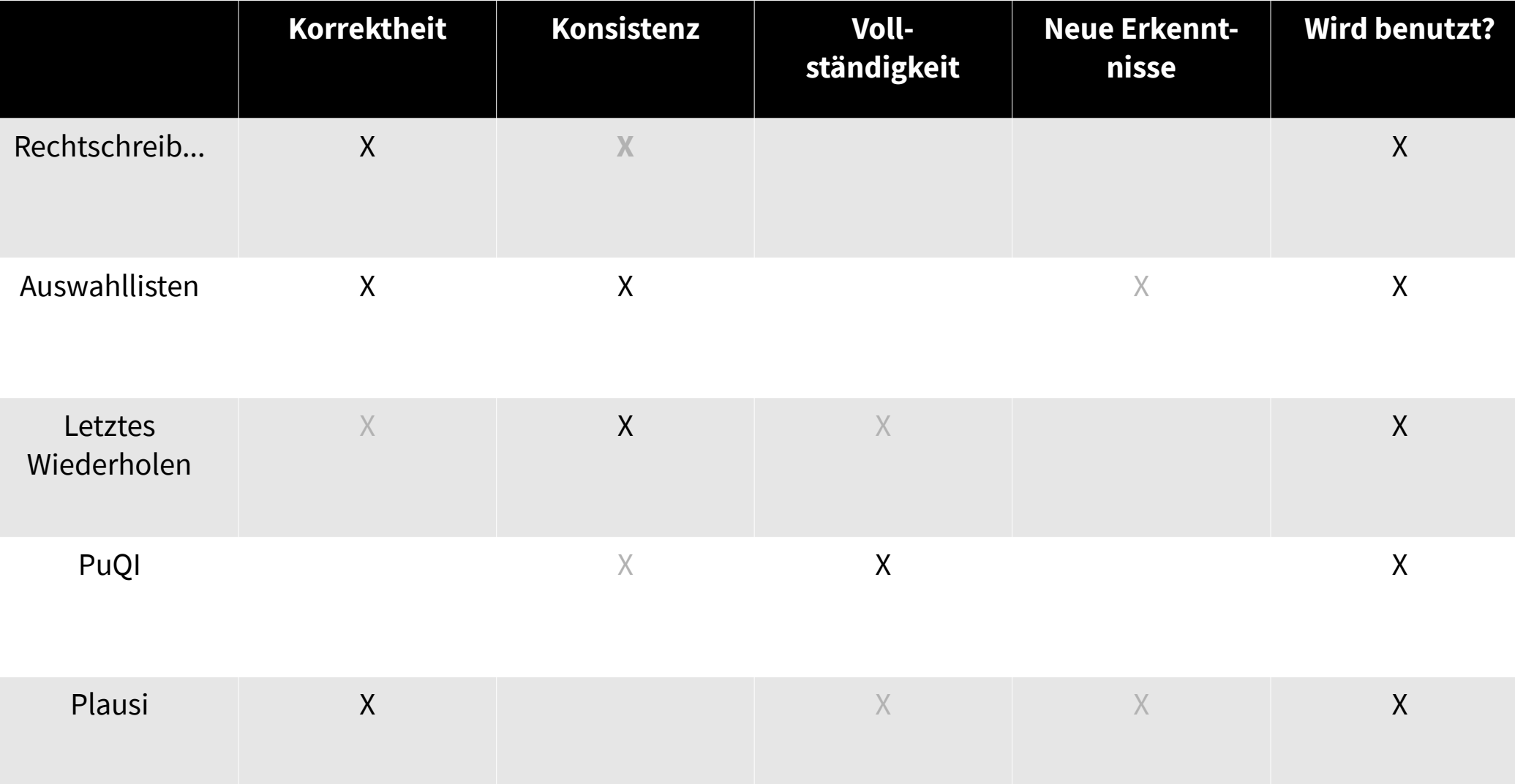

# Typen

#### Hinweise

#### Vollautomatische Korrektur

### Vorschläge / Anpassungen d. Oberfläche

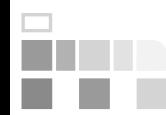

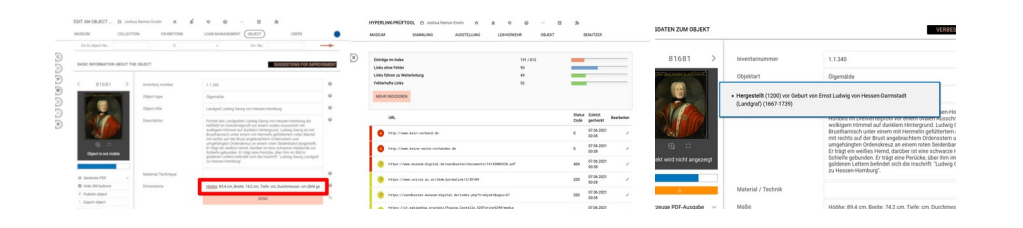

#### Hinweise

### Vollautomatische Korrektur

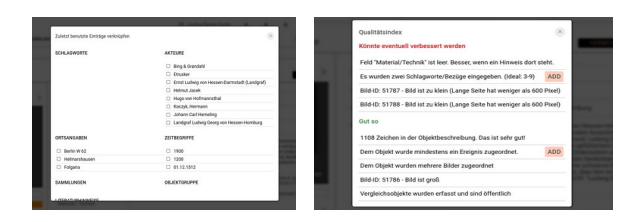

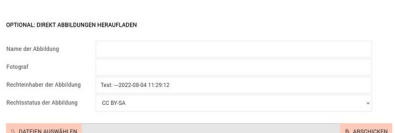

TAG-VORSCHLÄGE NACH BILD □Ferraebgerät<br>□Ferraeber

Scrembst, Map, Legend jp

#### Vorschläge / Anpassungen d. Oberfläche

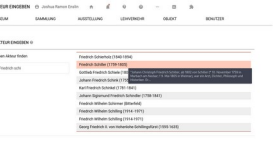

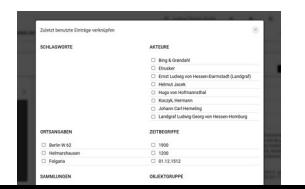

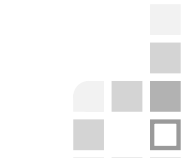

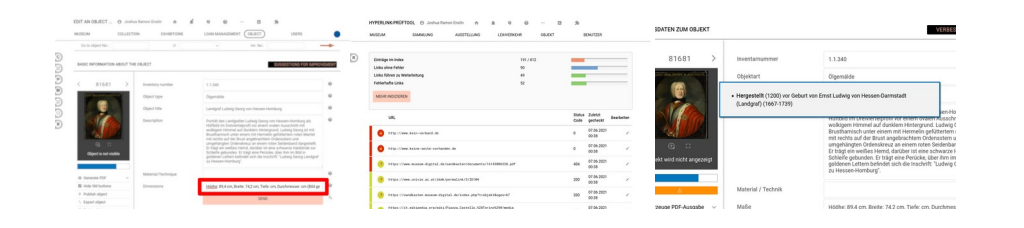

#### Hinweise

### Vollautomatische Korrektur

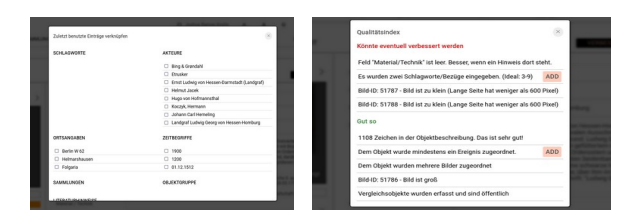

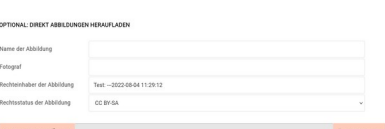

AG-VORSCHLÄGE NACH BIL

#### Vorschläge / Anpassungen d. Oberfläche

н

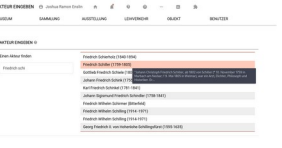

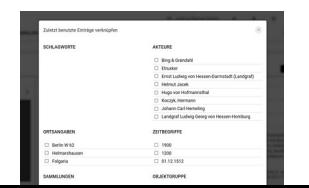

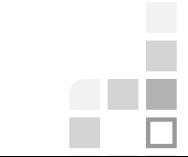

# Verbesserungsvorschläge

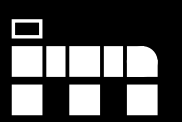

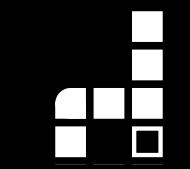

## Kontrollierte Vokabulare machen Einträge (maschinen-)lesbar ...

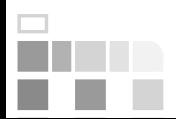

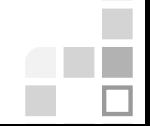

## Kontrollierte Vokabulare machen Einträge (maschinen-)lesbar ...

# … und manchmal ist die Situation ja auch klar ...

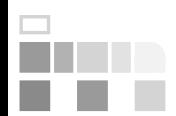

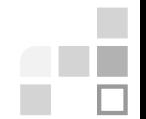

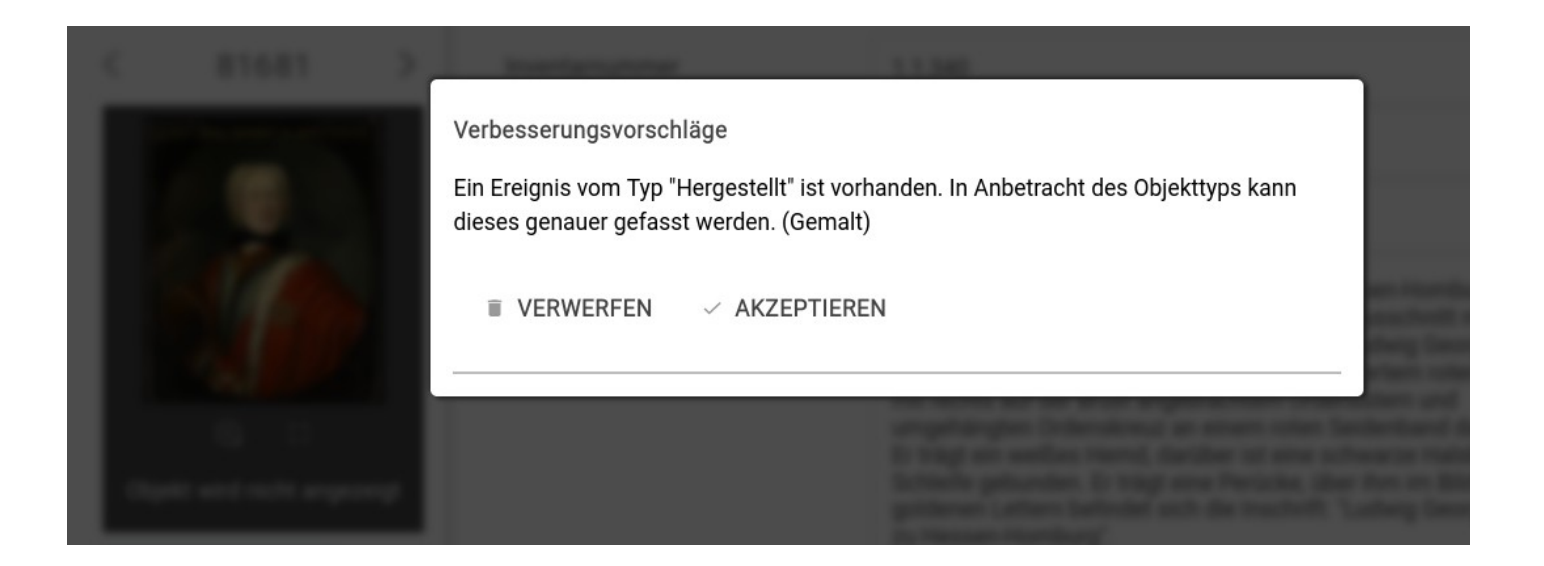

Ein Ereignis vom Typ "Hergestellt" ist vorhanden. In Anbetracht des Objekttyps kann dieses genauer gefasst werden.

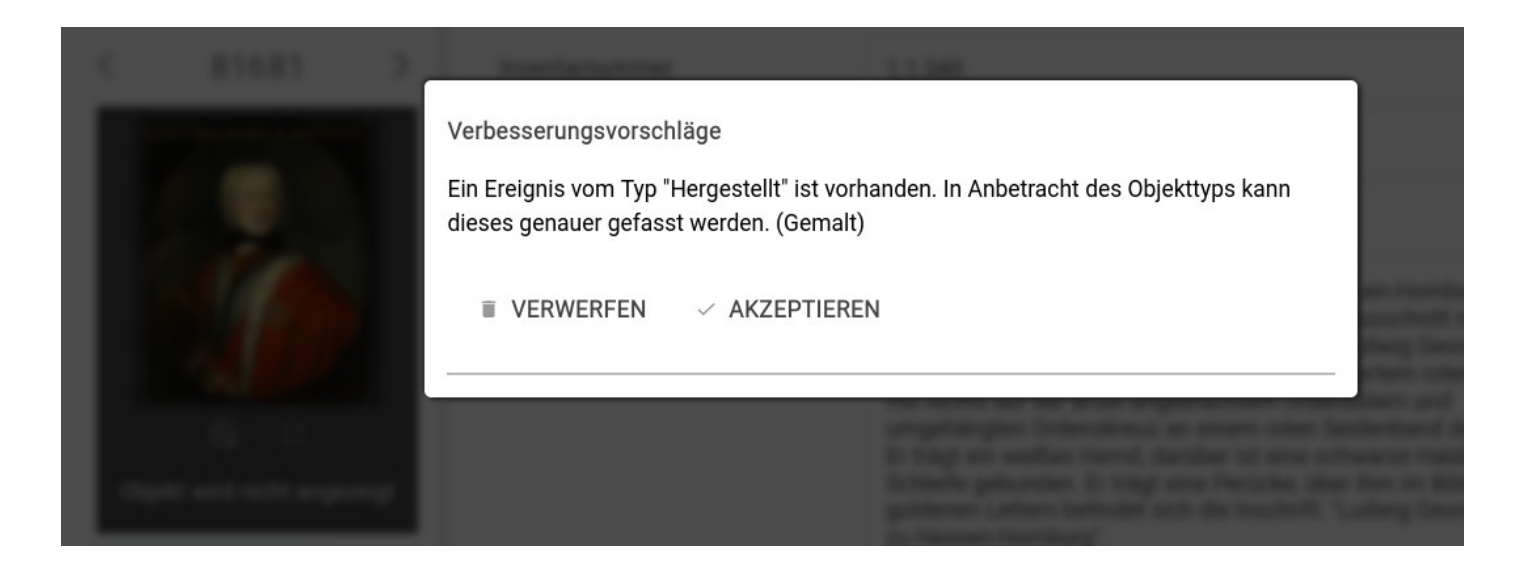

#### **Wenn**

"Hergestellt" und Objektart: Gemälde

#### **Dann** Gemalt, nicht hergestellt

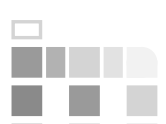

#### **Wenn**

"Geschrieben"

#### **Dann**

Hat Sprache (Standardsprache)

#### **Wenn**

Objektart ist als Schlagwort bekannt

#### **Wenn**

Objektart: Selbstporträt und Gemalt / Aufgenommen und Maler / Fotograf bekannt

#### **Dann** Kann verknüpft werden

#### **Dann**

Porträtierte Person kann verknüpft werden

# Schlagwortvorschläge

Korrektheit

Konsistenz

### **Vollständigkeit**

#### Neue Erkenntnisse

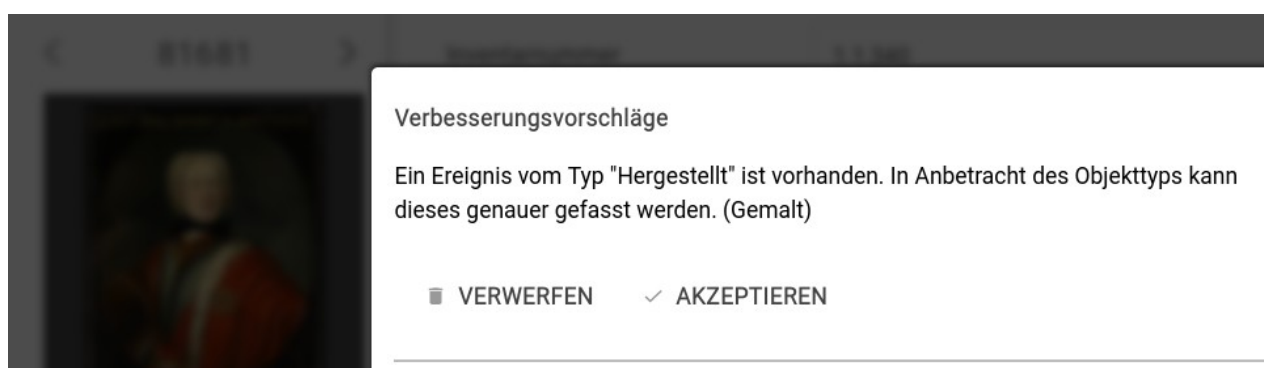

# Es muss nicht immer KI sein ...

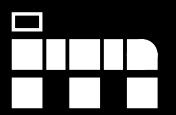

#### Es muss nicht immer KI sein ...

#### … oft geht es auch simpler …

#### … aber kontrollierte Vokabulare sind Grundlage

# Problem: Benutzt das auch jemand?

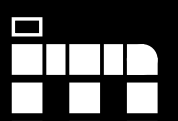

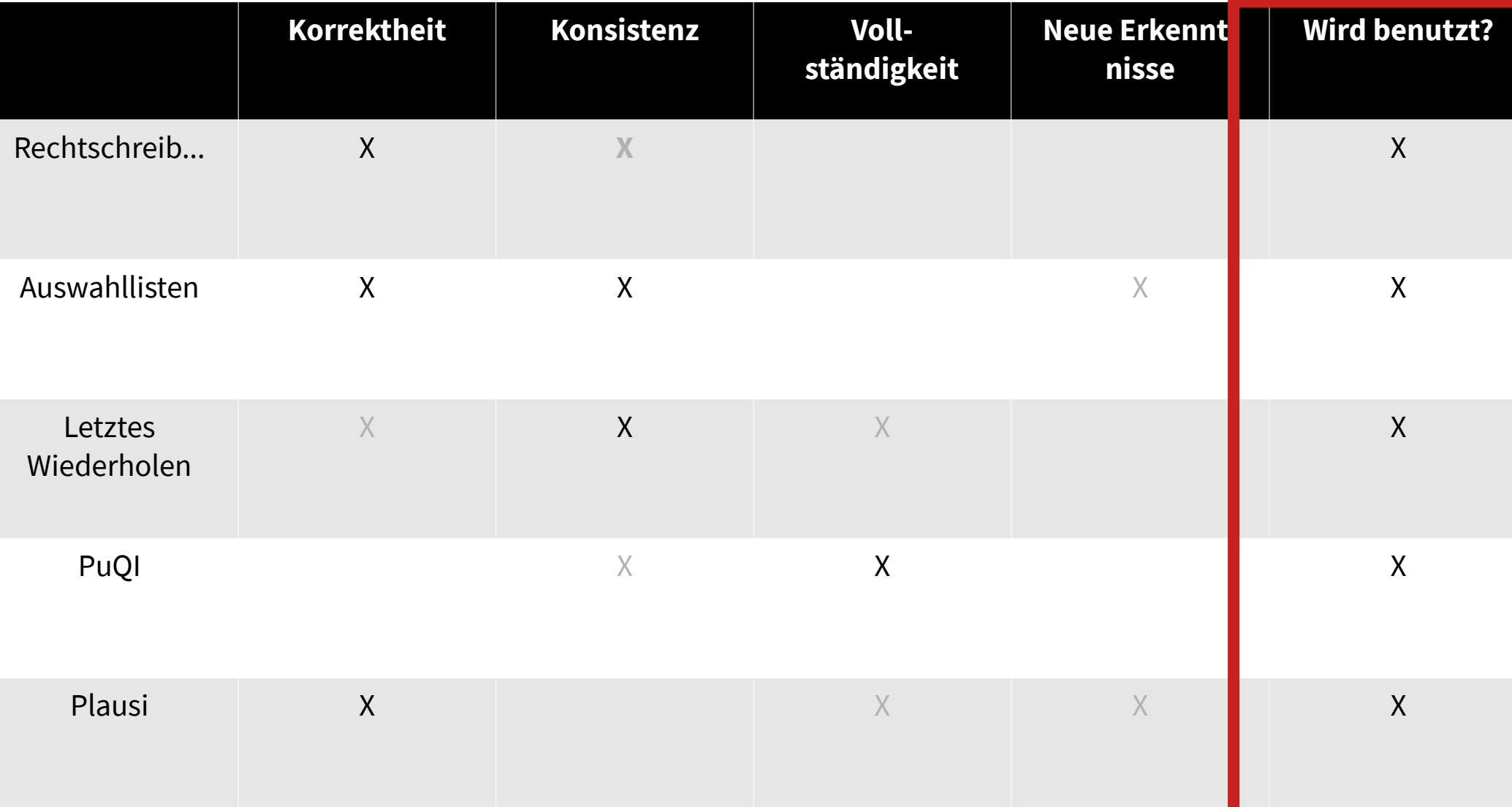

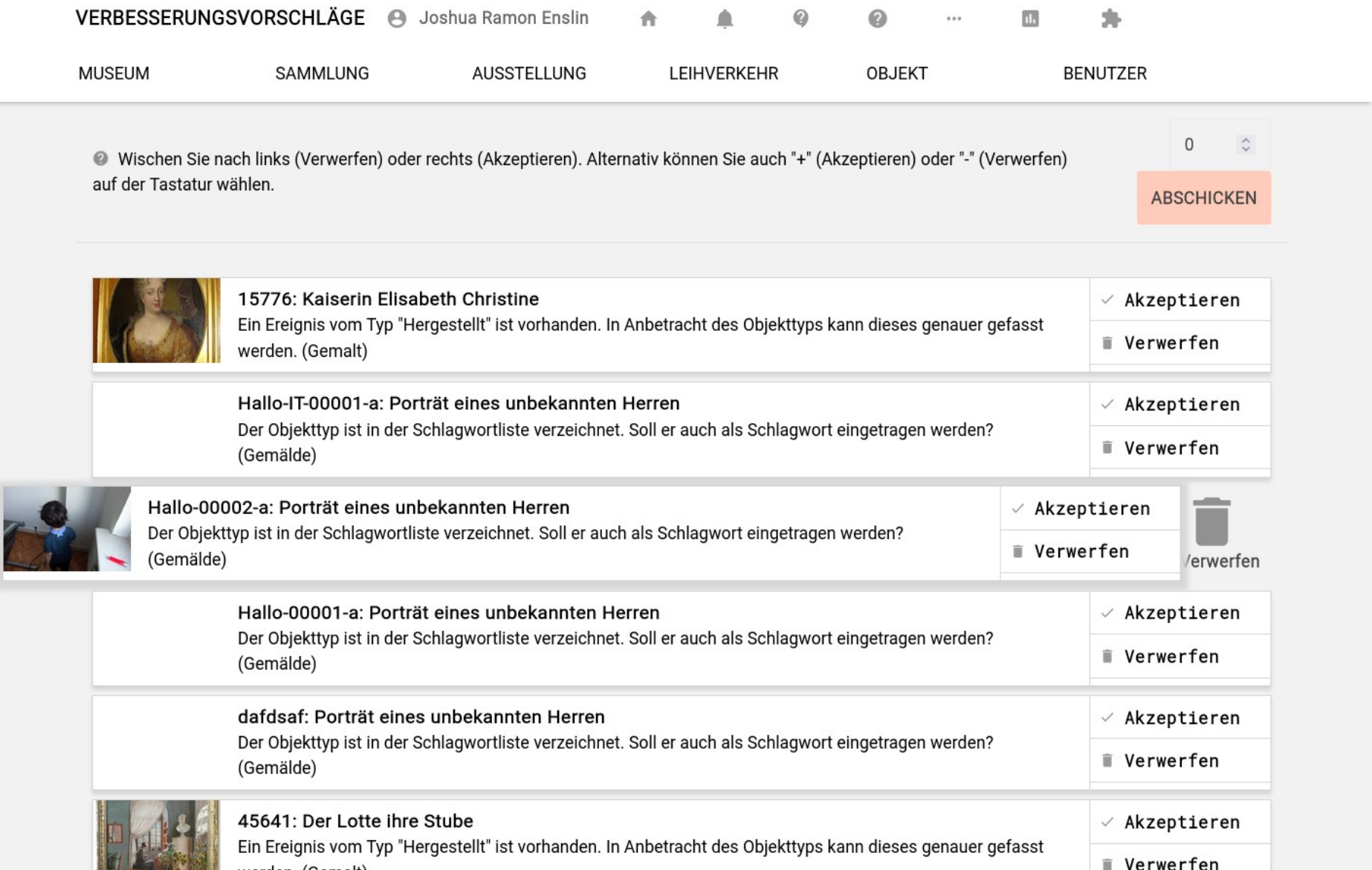

in.

d

# Es muss nicht immer KI sein ...

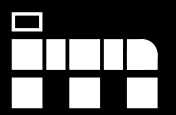

#### Es muss nicht immer KI sein ...

#### … aber kontrollierte Vokabulare sind Grundlage

#### … und es muss niedrigschwellig nutzbar sein

(und auch da gibt es Fortschritte und neue Konzepte)

# Danke!

ŧ

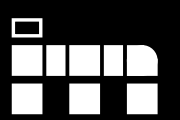

#### Joshua Ramon Enslin

**jenslin@freies-deutsches-hochstift.de**

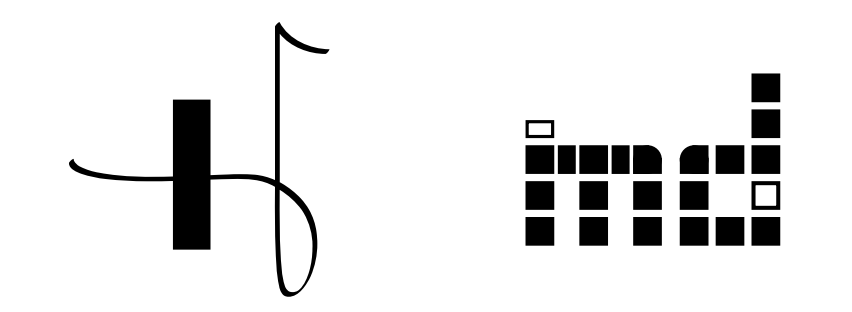

**Herbsttagung der FG Dokumentation**  12.10.2022, 12 Uhr Online

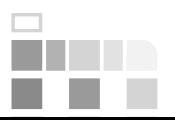

Diese Präsentation ist lizenziert unter [CC BY 4.0](https://creativecommons.org/licenses/by/4.0/). Eine archivierte Fassung findet sich unter [files.museum-digital.org](https://files.museum-digital.org/).